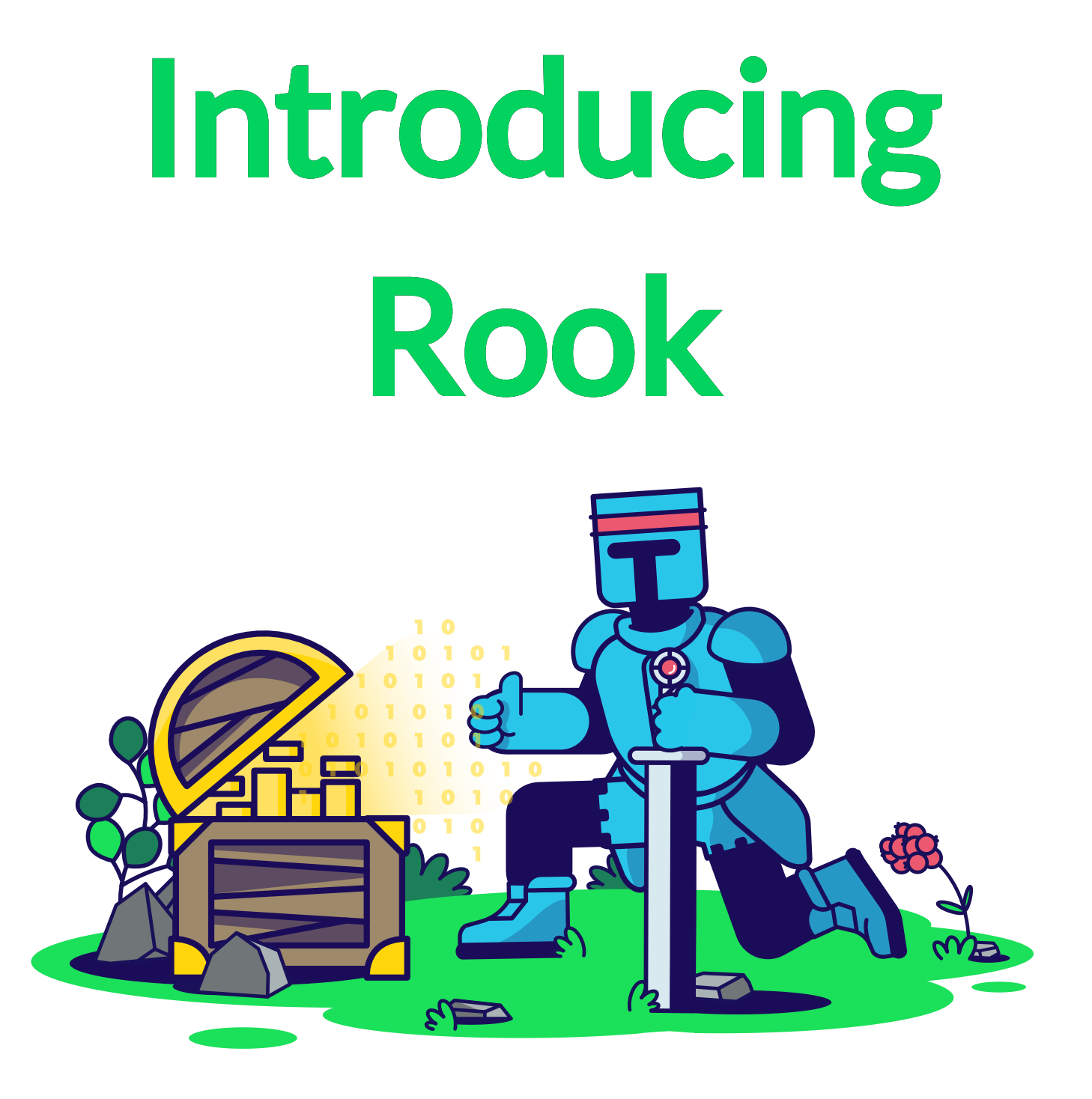

Kristoffer Grönlund <kgronlund@suse.com>

### Ceph • Rook • Kubernetes

### Software Defined Storage

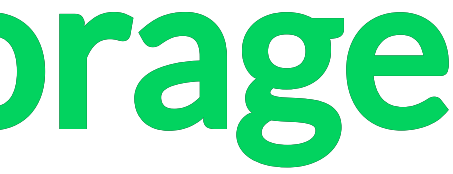

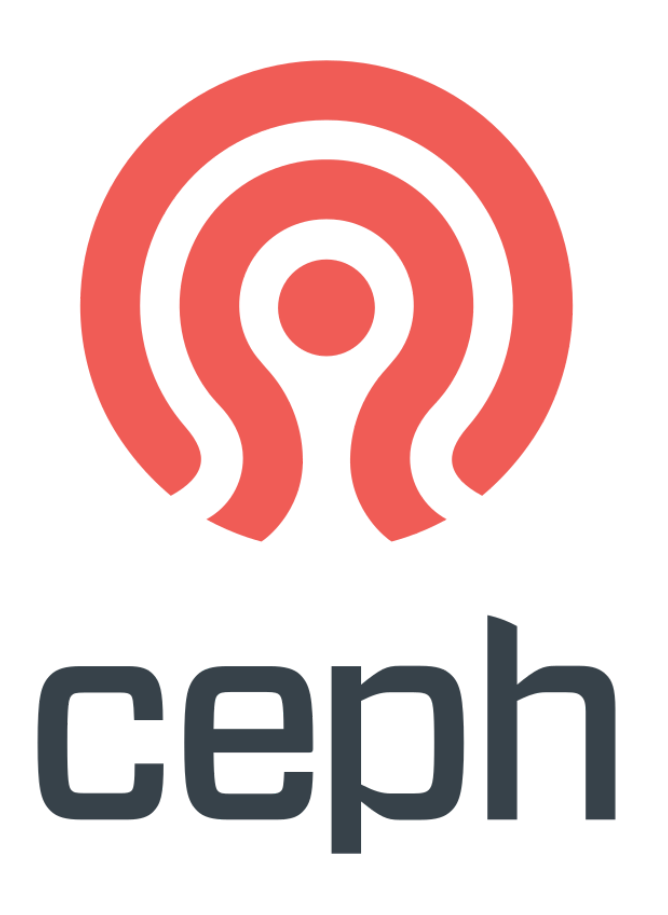

- Open source
- **Distributed**
- Massively scalable
- Self healing
- Runs on commodity hardware / public cloud

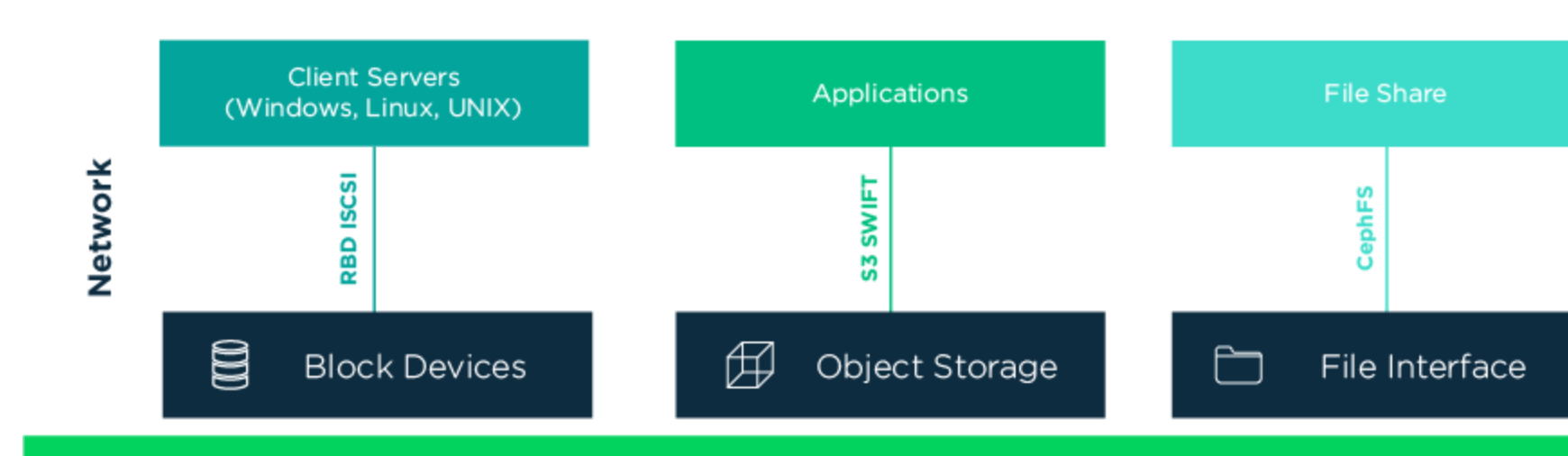

### **RADOS**

(Common Object Store)

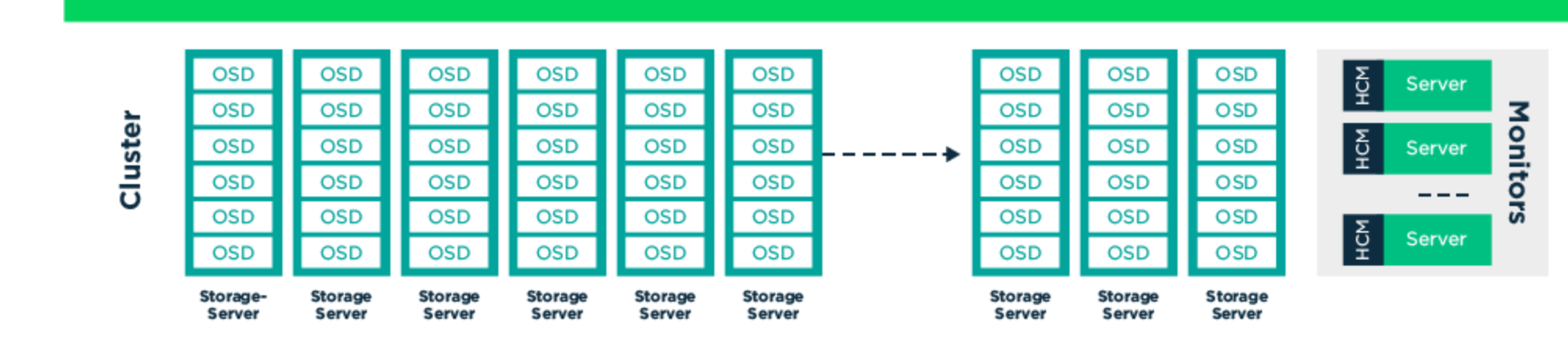

### No Single Point Of Failure

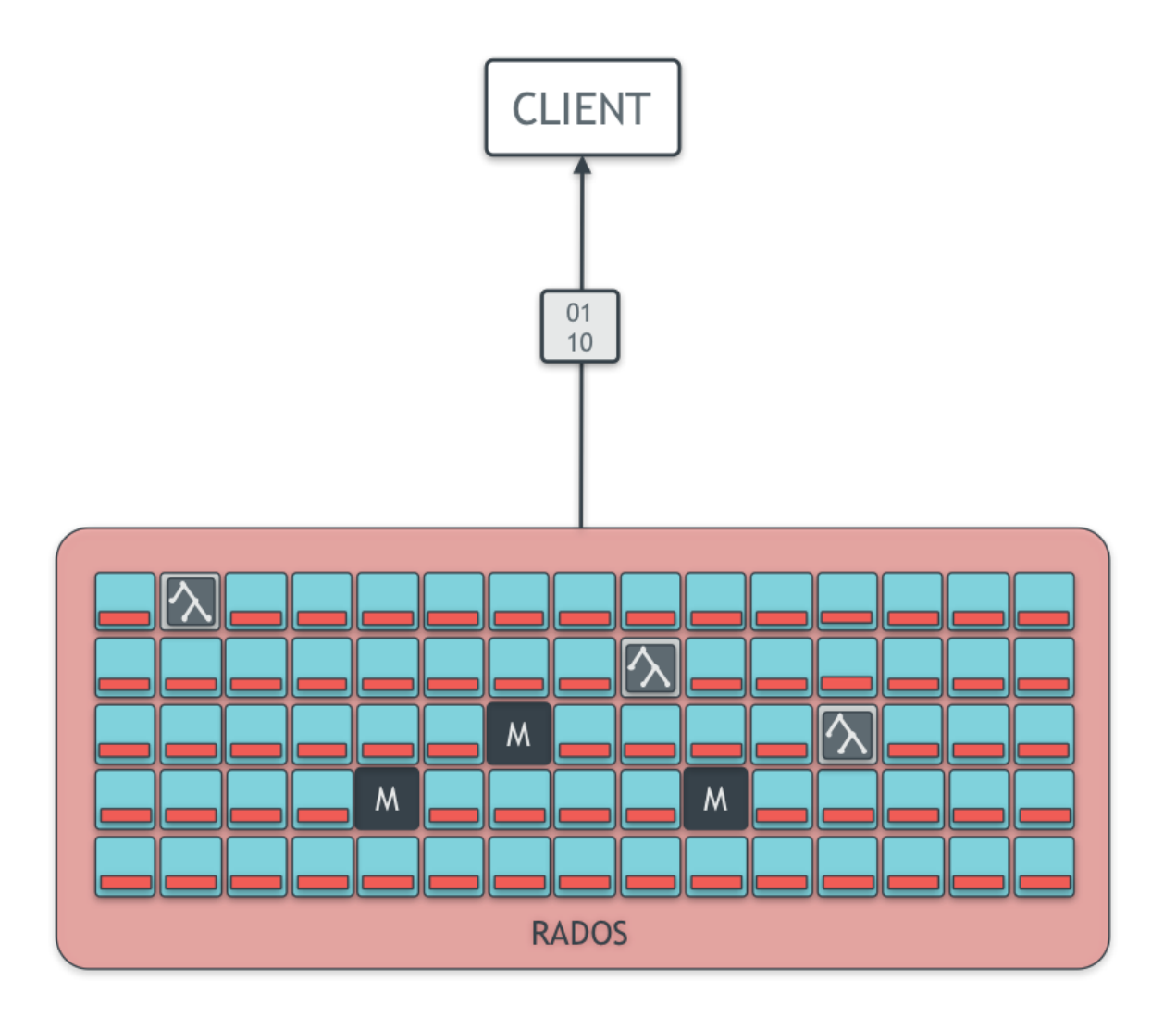

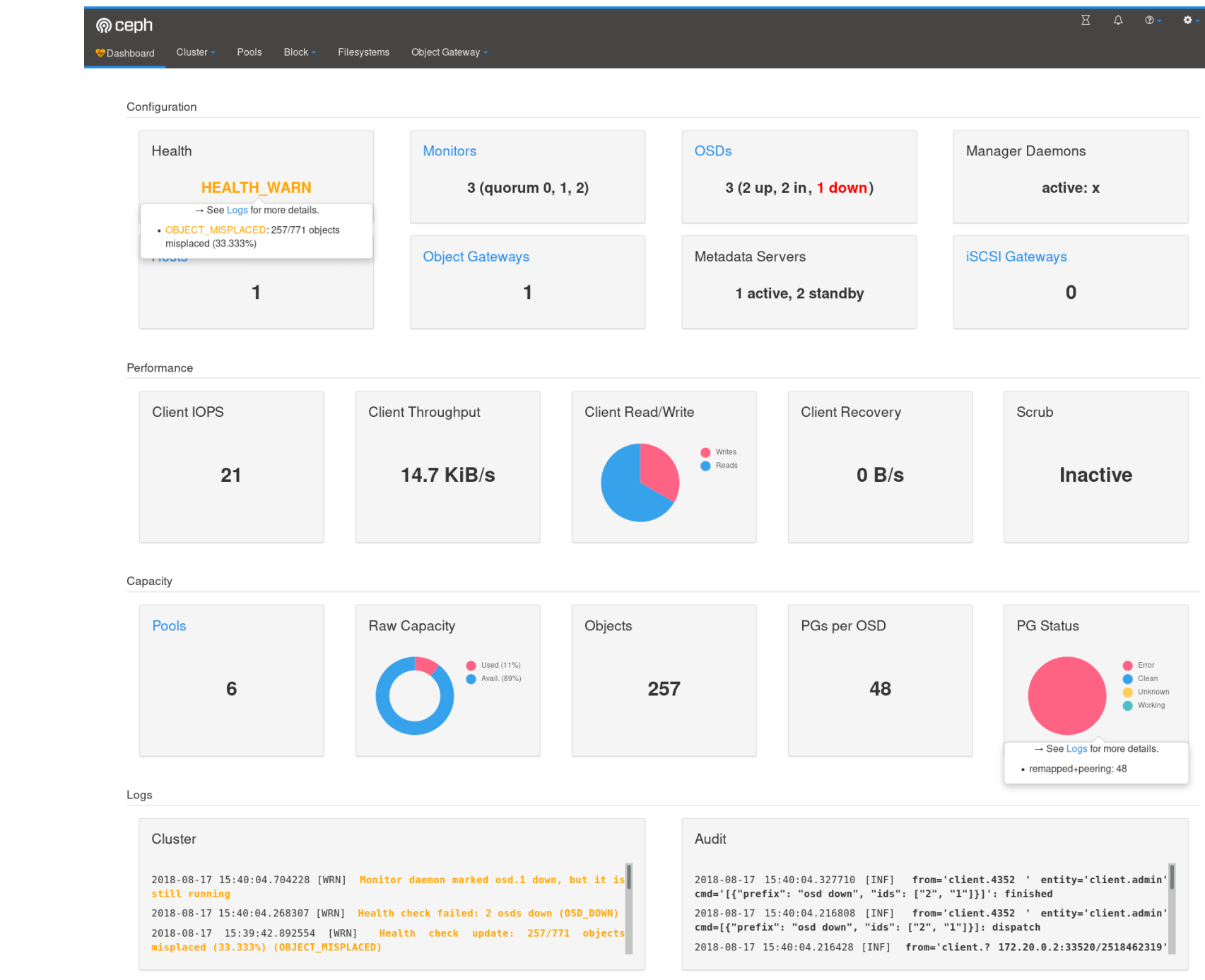

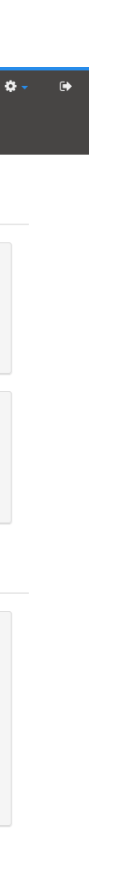

### Kubernetes

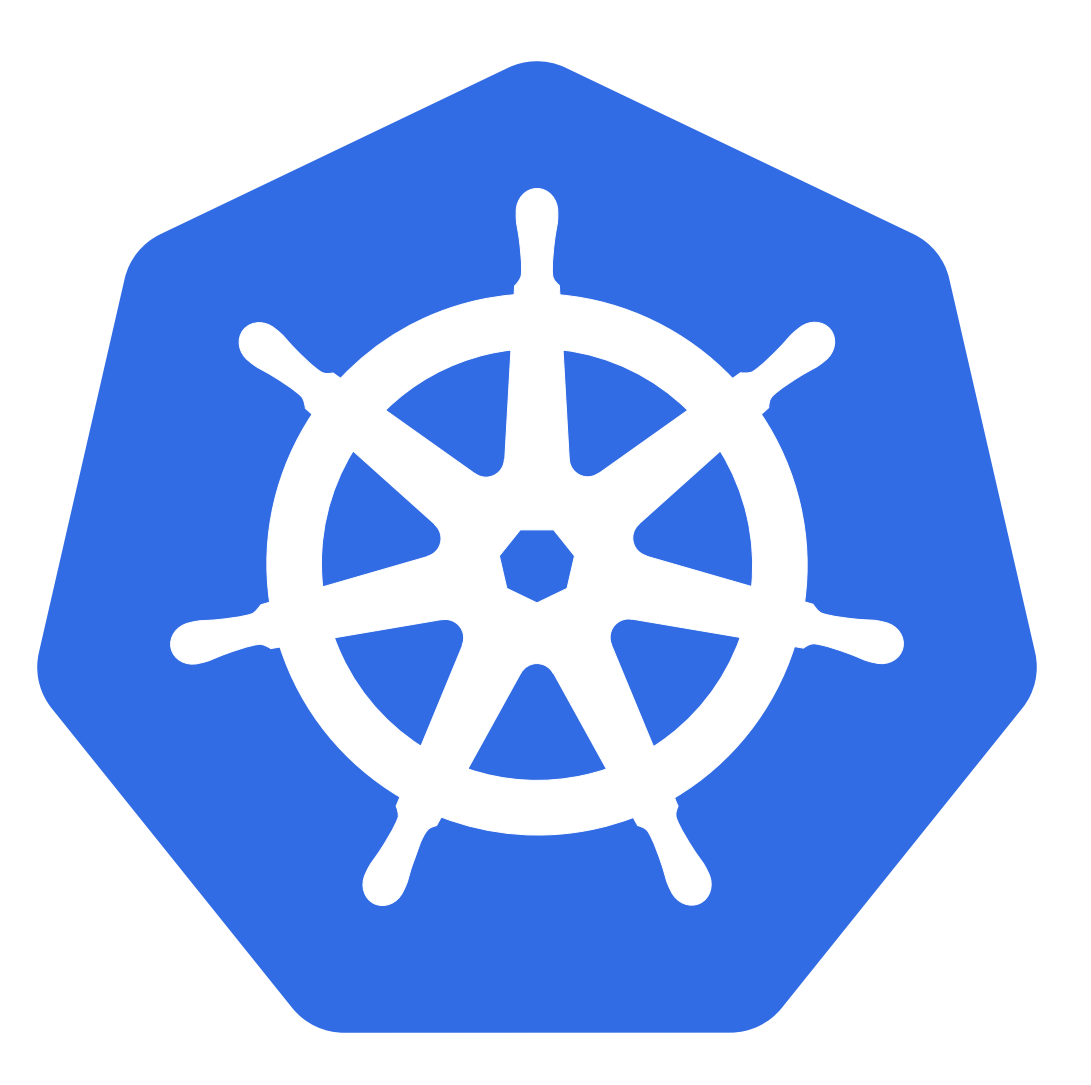

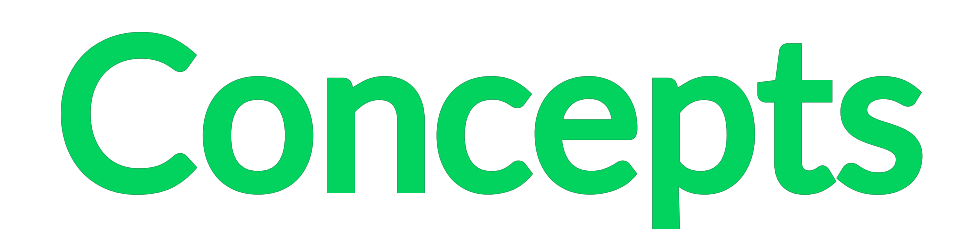

- Pod
- **Service**
- Namespace
- Controller
- Volume
- Custom Resource Definition (CRD)

## Kubernetes Storage Story

- 1. Volume Plugins
- 2. FlexVolume \*

3. CSI \*

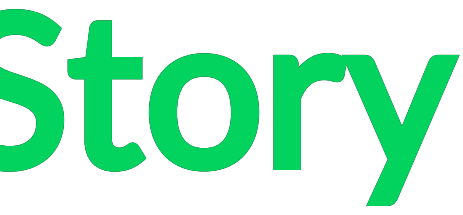

# Challenges

- Vendor lock-in
- Portability
- **Connectivity**
- Deployment
- Administration

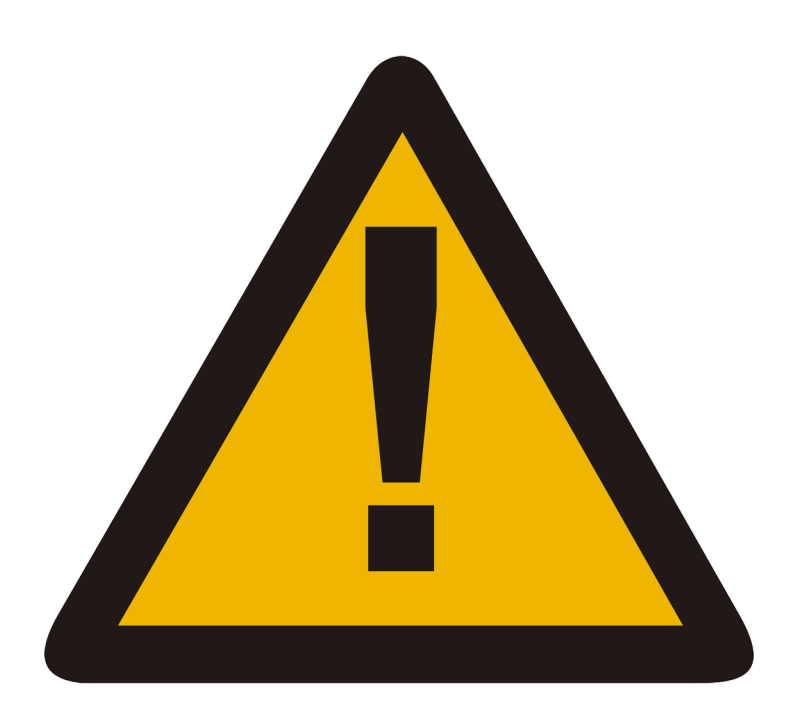

### External Storage / Cloud Vendor

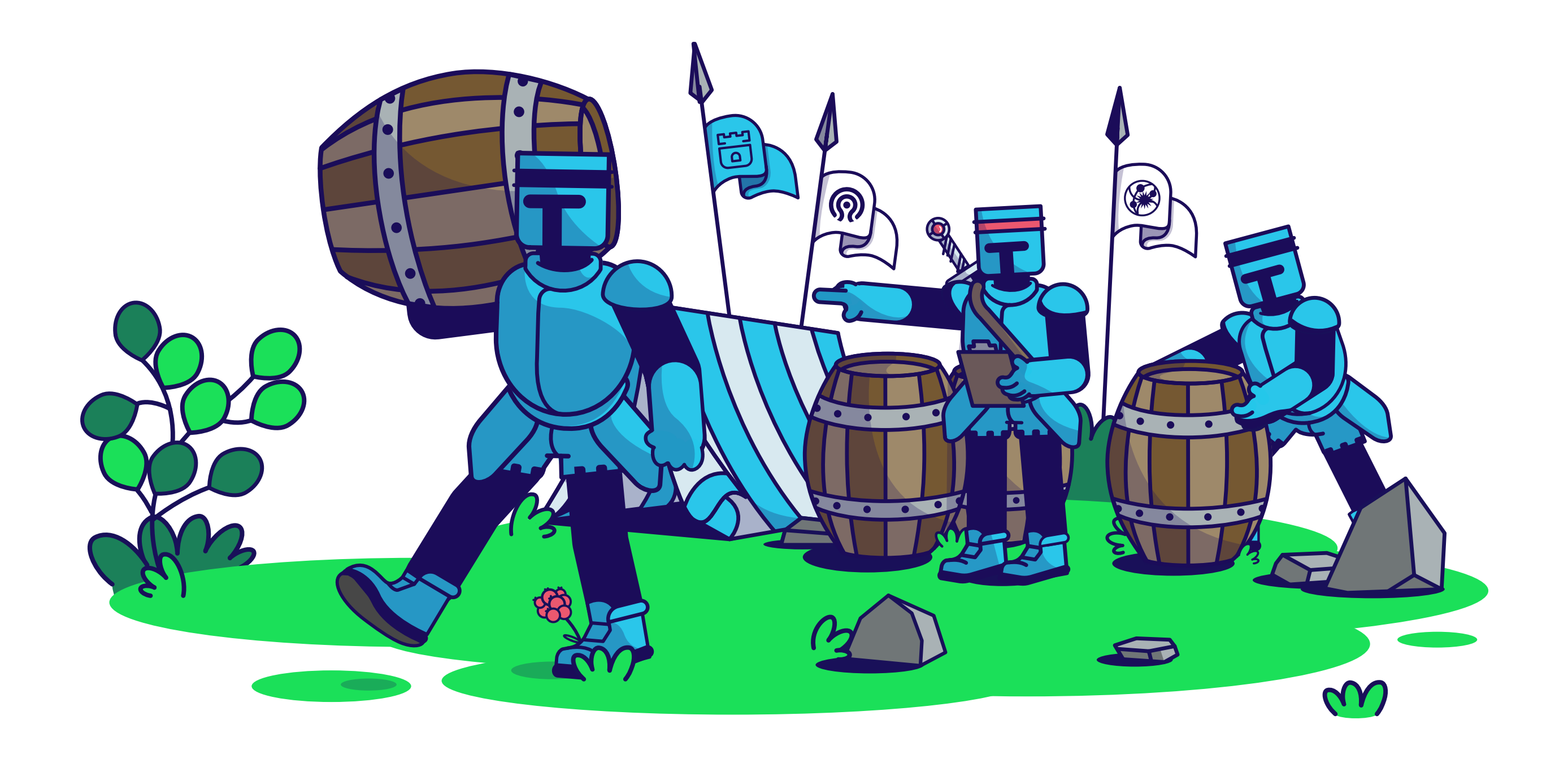

### Multiple storage providers

- Ceph
- **EdgeFS**
- CockroachDB
- Cassandra
- NFS
- Yugabyte DB
- Apache Ozone

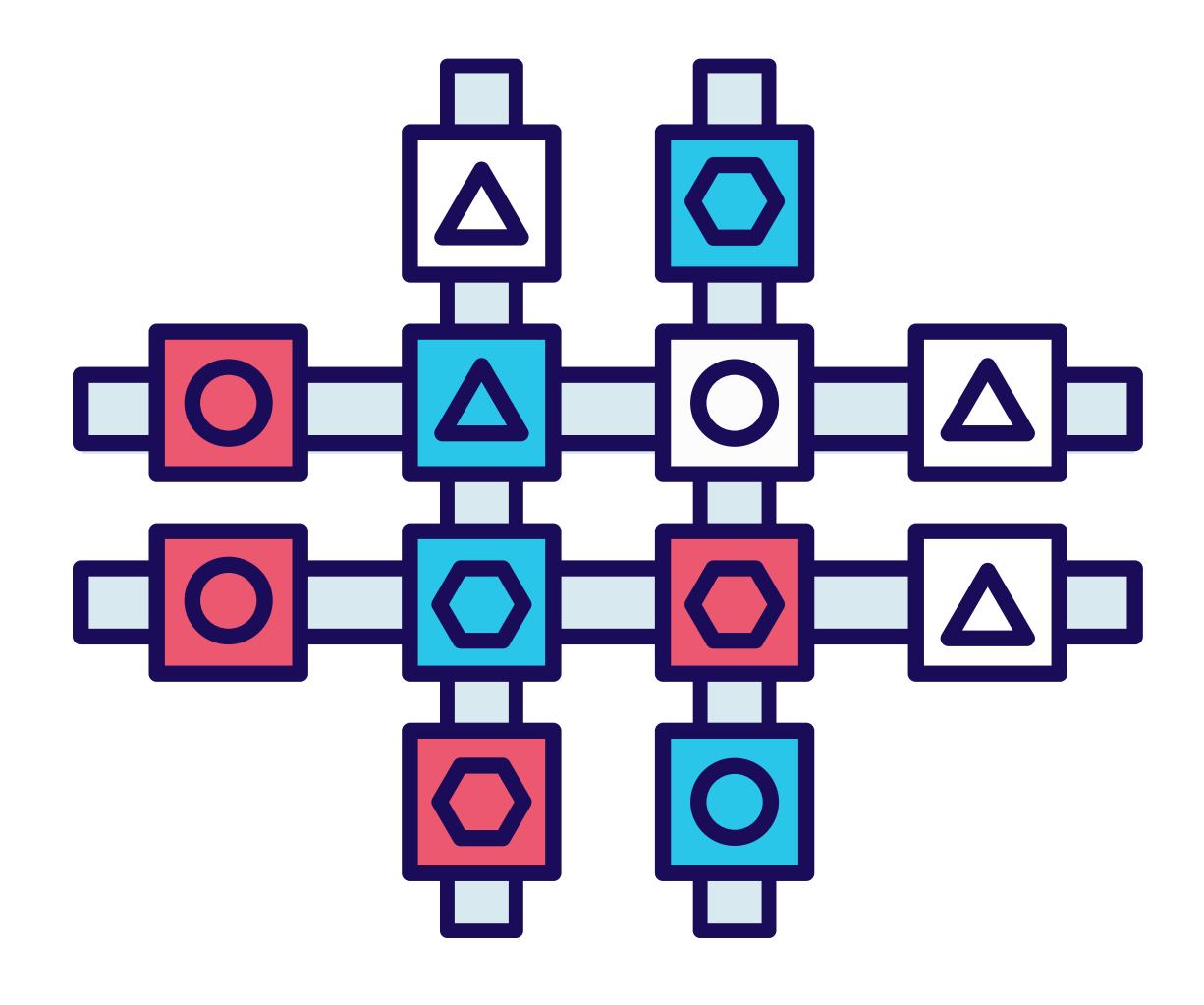

# Rook Operator

- Bootstrap and Monitor
- Manages Ceph
- Creates Agents

# Rook Agents

- Runs on all nodes
- Handles storage operations

- Persistent Volume (PV)
- Persistent Volume Claim (PVC)
- Storage Classes

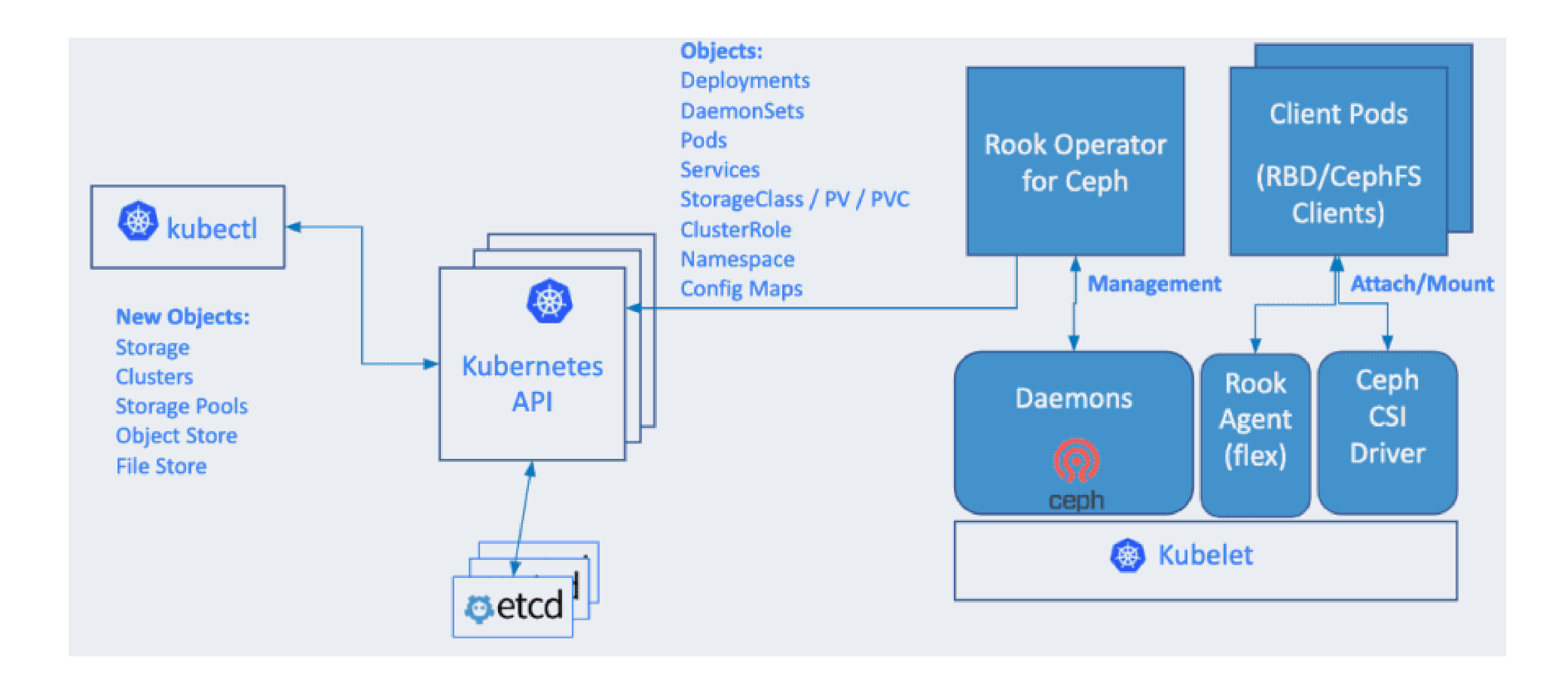

# Use Case: Pure Ceph Cluster

- Dedicated K8S cluster for running Ceph
- Can serve multiple K8S application clusters
- Not common

# Use Case: Shared Cluster

- One partitioned K8S cluster
- Dedicated storage nodes for Ceph
- Dedicated compute nodes for Apps

## Use Case: Unified Cluster

- All nodes run both Ceph and workloads
- Most common

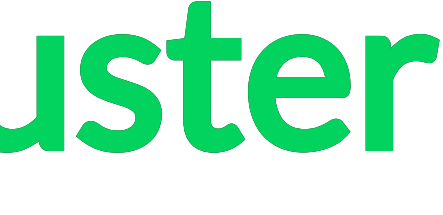

## Use Case: External Cluster

- Rook as interface to external Ceph cluster
- Added in Rook v1.1

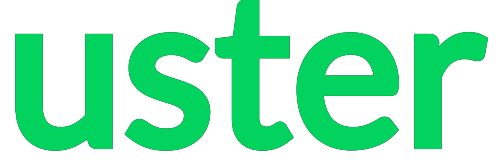

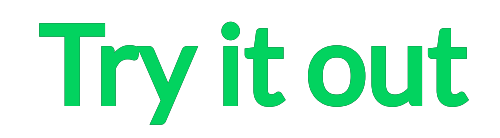

# cat object.yaml apiVersion: ceph.rook.io/v1 kind: CephObjectStore metadata: name: my-store namespace: rook-ceph spec: metadataPool: failureDomain: host replicated: size: 3 dataPool: failureDomain: host erasureCoded: dataChunks: 2 codingChunks: 1 preservePoolsOnDelete: true gateway: type: s3 sslCertificateRef: port: 80 securePort: instances: 1

# Create the object store kubectl create -f object.yaml

# To confirm the object store is configured, wait for the rgw pod to start kubectl -n rook-ceph get pod -l app=rook-ceph-rgw

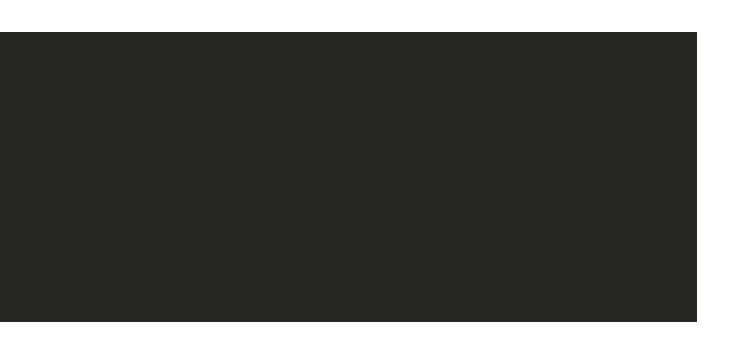

### rook.io

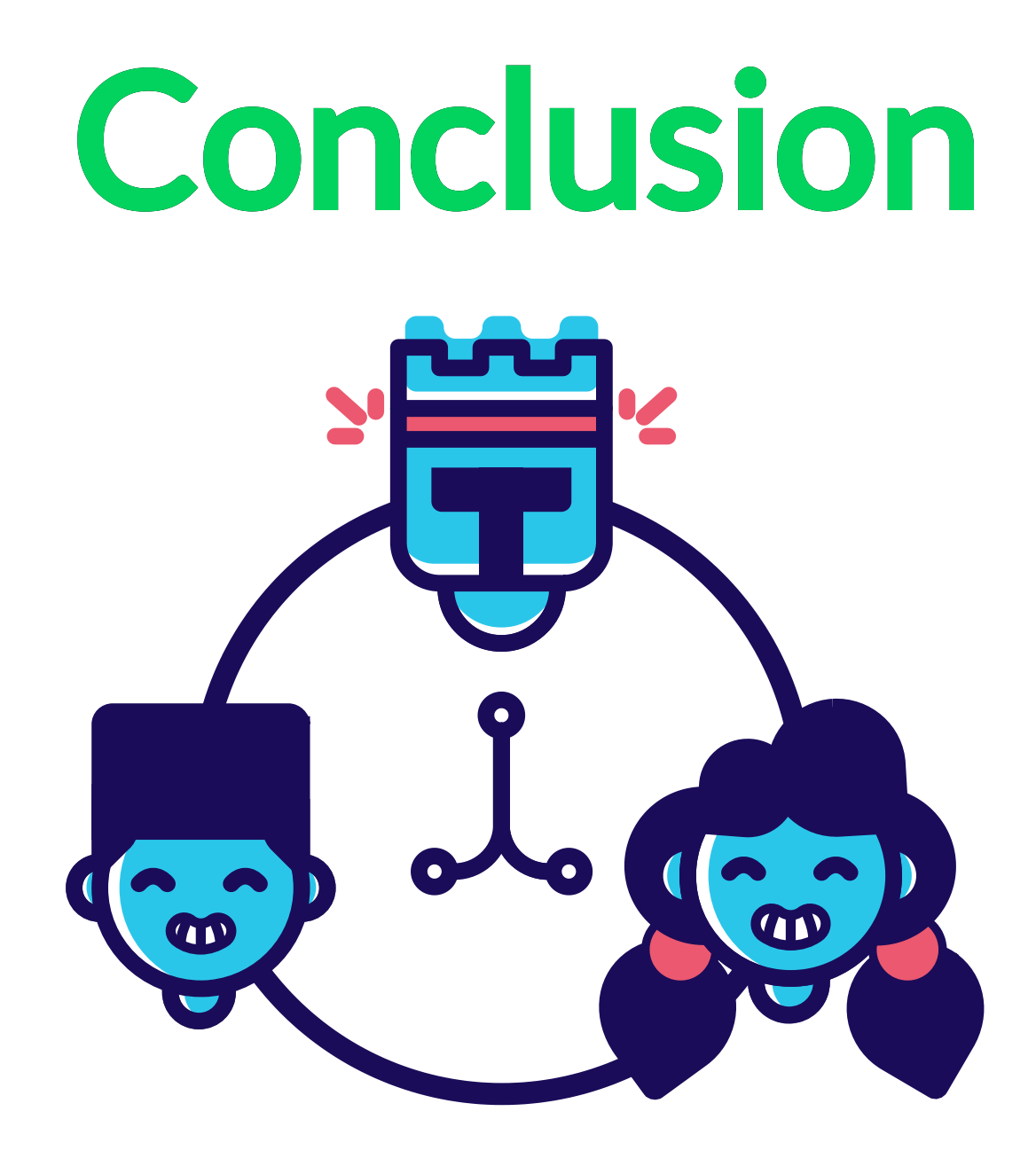

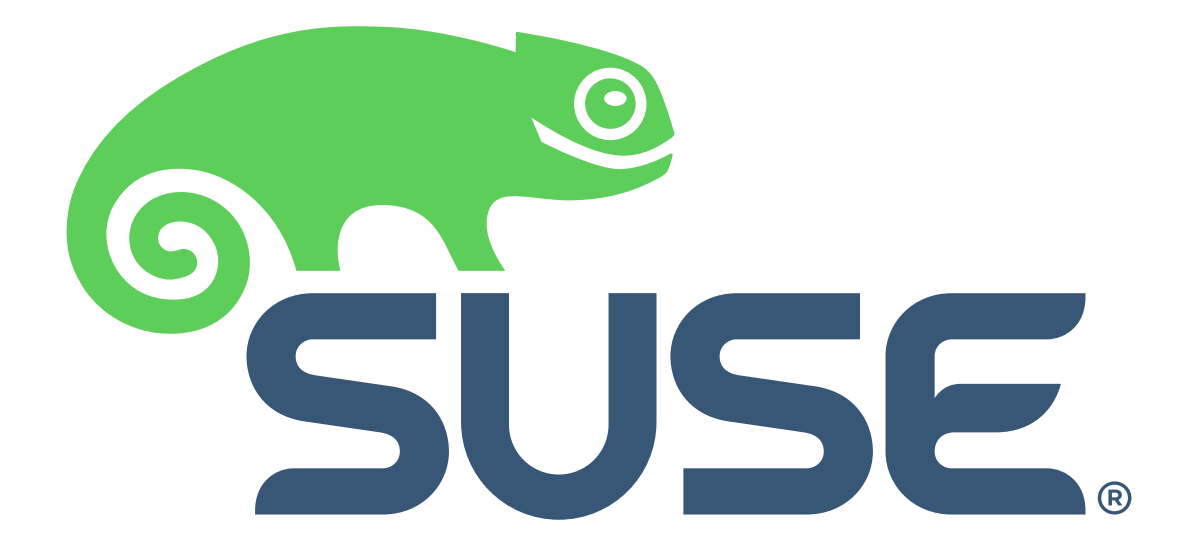

### suse.com/storage

- SUSE Storage 6
	- Technology Preview (feedback welcome)
- SUSE Storage 7
	- Rook on CaaSP as supported stack

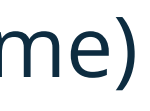